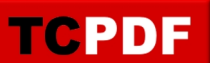

**TCPDF Example 052** by Nicola Asuni - Tecnick.com

This is a **digitally signed document** using the default (example) **tcpdf.crt** certificate. To validate this signature you have to load the **tcpdf.fdf** on the Arobat Reader to add the certificate to List of Trusted Identities.

For more information check the source code of this example and the source code documentation for the setSignature() method.

[www.tcpdf.org](http://www.tcpdf.org)

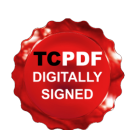